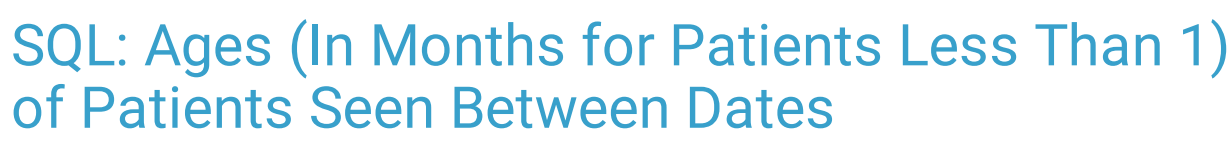

Last Modified on 01/06/2022 9:45 am EST

Practicum

 There are **two versions** of this SQL: Firebird and MySQL. The **MySQL version** only applies to clients who are **BETA testing MySQL**. All other Practices should continue to use the Firebird version of this code. Click to expand and copy the code you need. If you are unsure which code to use, please check with your Practice Administrator.

# About

This report lists all patients seen between the two dates that you specify. It also lists their age on the date of service, where patients less than one year old are aged in months.

A sample image of this SQL report run in the Database Viewer is shown below:

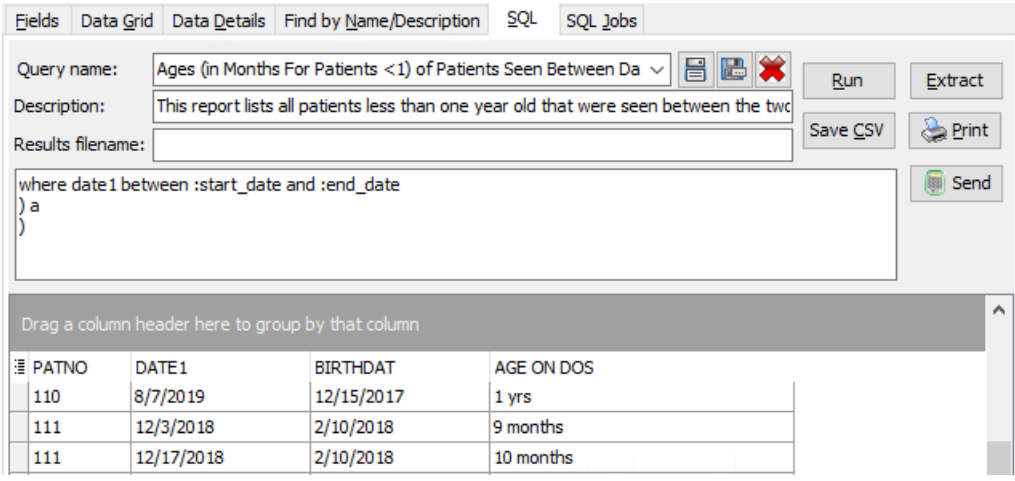

## **Caveats**

- "Seen" is defined as a sick note OR a well note on a given date of service.
- "Age" is defined as their age at the time of the visit, not necessarily their current age.

## SQL Code: Firebird

To highlight and copy the code below to your clipboard, simply click the **Copy** button.

#### Copy

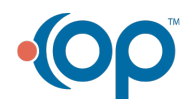

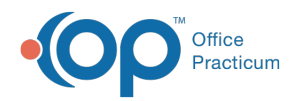

select patno, date1, birthdat, age\_on\_dos from ( select distinct a.\*, case when year\_age\_on\_dos = 0 then (round(mo\_age\_on\_dos,0) || ' months') else ( round(year\_age\_o n\_dos,0) || ' yrs') end as age\_on\_dos from ( select patno, date1, birthdat, floor(datediff(month, dateadd(day,-extract(day from birthdat)+1,birthdat), dateadd(day,-extract (day from birthdat)+1,d ate1))/12) as year age on dos, floor(datediff(month, dateadd(day,-extract(day from birthdat)+1,birthdat), dateadd(day,-extract (day from birthdat)+1,d ate1))) as mo\_age\_on\_dos from physical inner join register on register.patno = physical.patno where date1 between :start date and :end date union select patno, date1, birthdat, floor(datediff(month, dateadd(day,-extract(day from birthdat)+1,birthdat), dateadd(day,-extract (day from birthdat)+1,d ate1))/12) as year age on dos, floor(datediff(month, dateadd(day,-extract(day from birthdat)+1,birthdat), dateadd(day,-extract (day from birthdat)+1,d ate1))) as mo\_age\_on\_dos from enc\_note inner join register on register.patno = enc\_note.patno where date1 between :start\_date and :end\_date ) a )

# SQL Code: MySQL

To highlight and copy the code below to your clipboard, simply click the **Copy** button.

### Copy

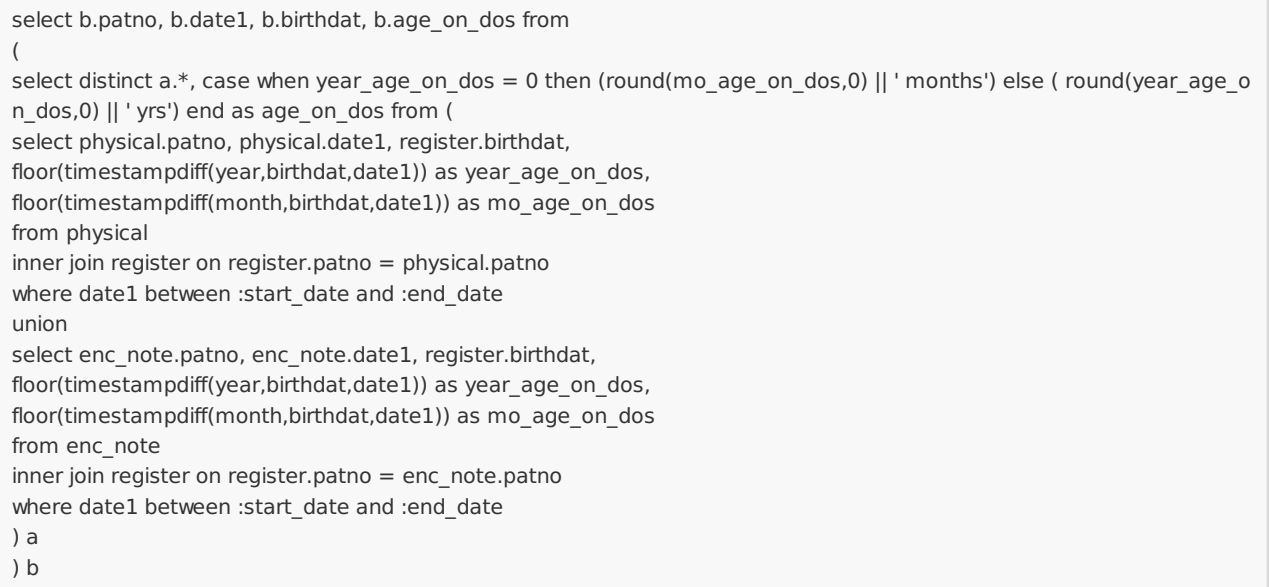

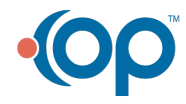